## PRTG Network Monitor klavye kısayolları

## Enterprise console

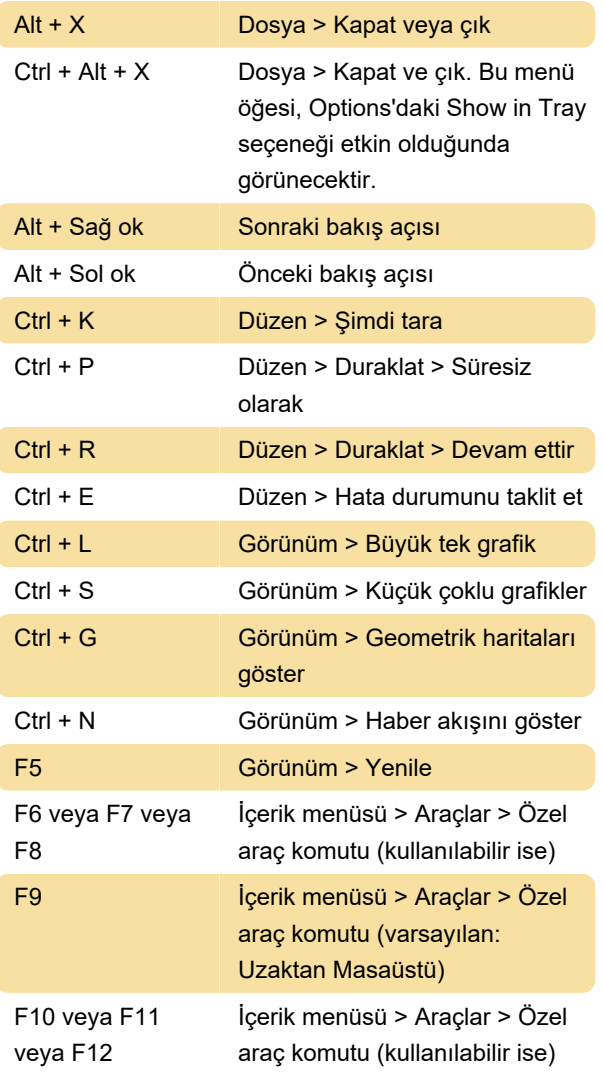

Kaynak: Paesssler

Son değişiklik: 11.11.2019 20:10:36

Daha fazla bilgi için: [defkey.com/tr/prtg-network](https://defkey.com/tr/prtg-network-monitor-klavye-kisayollari)[monitor-klavye-kisayollari](https://defkey.com/tr/prtg-network-monitor-klavye-kisayollari)

[Bu PDF'yi özelleştir...](https://defkey.com/tr/prtg-network-monitor-klavye-kisayollari?pdfOptions=true)